# **Unit 4 Gimp - 3D Lithophane**

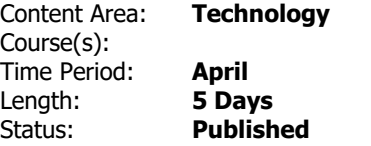

# **Unit Overview**

Students will use a variety of tools to produce a 3d-printed lithophane. A lithophane is a relief sculpture created on a 3d printer. When light shines through the lithophane, the sculpting shows up as a photograph. Students begin by selecting or creating an image using the GIMP software, an open-source analog to Photoshop. After editing their photograph, they will use online software to convert the picture into a 3d printable file. Students will then learn about the lab's 3d printers, including how they work and how to send files to them. Finally, students will use "slicing" software to prepare their creations for 3d printing. The students leave the project with their own 3d printed creation.

# **Standards**

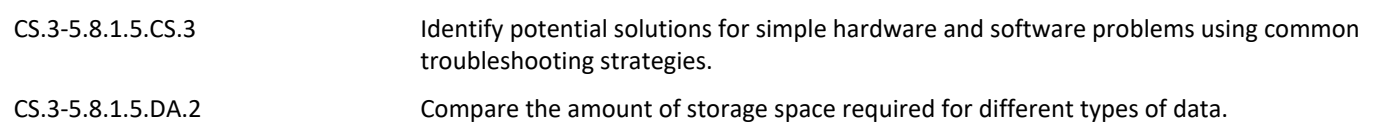

# **Materials**

- Laptops
- 3D Printer

#### **Assessment**

#### **Formative Assessment**

- Teacher Observation
- Checks for Understanding
- Exit Tickets

#### **Summative Assessment**

• Performance Tasks & Projects

# **Accommodations & Modifications**

# **Special Education**

- Follow IEP Plan which may contain some of the following examples…
- In class/pull out support with special ed teacher or assistant
- Preferred seating
- Directions repeated/clarified
- Extended time for completing tasks
- Vocabulary support
- Limit number of tasks

#### **504**

- In class/pull out support with special ed teacher or assistant
- Preferred seating
- Directions repeated/clarified
- Extended time for completing tasks
- Vocabulary support
- Limit number of tasks

### **ELL**

- Translation device/dictionary
- Preferred seating
- Directions repeated/clarified
- Extended time for completing tasks
- Vocabulary support
- Limit number of tasks

#### **At-risk of Failure**

- Preferred seating
- Directions repeated/clarified
- Extended time for completing tasks
- Vocabulary support
- Limit number of tasks

#### **Gifted & Talented**

- Independent projects
- Online games
- Extension activities

# **Interdisciplinary Connections**

# **Career Readiness, Life Literacies & Key Skills**

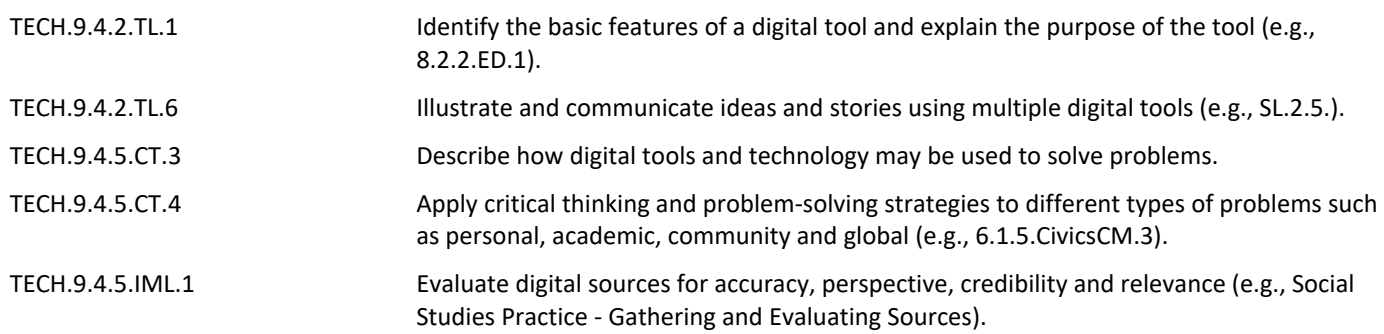